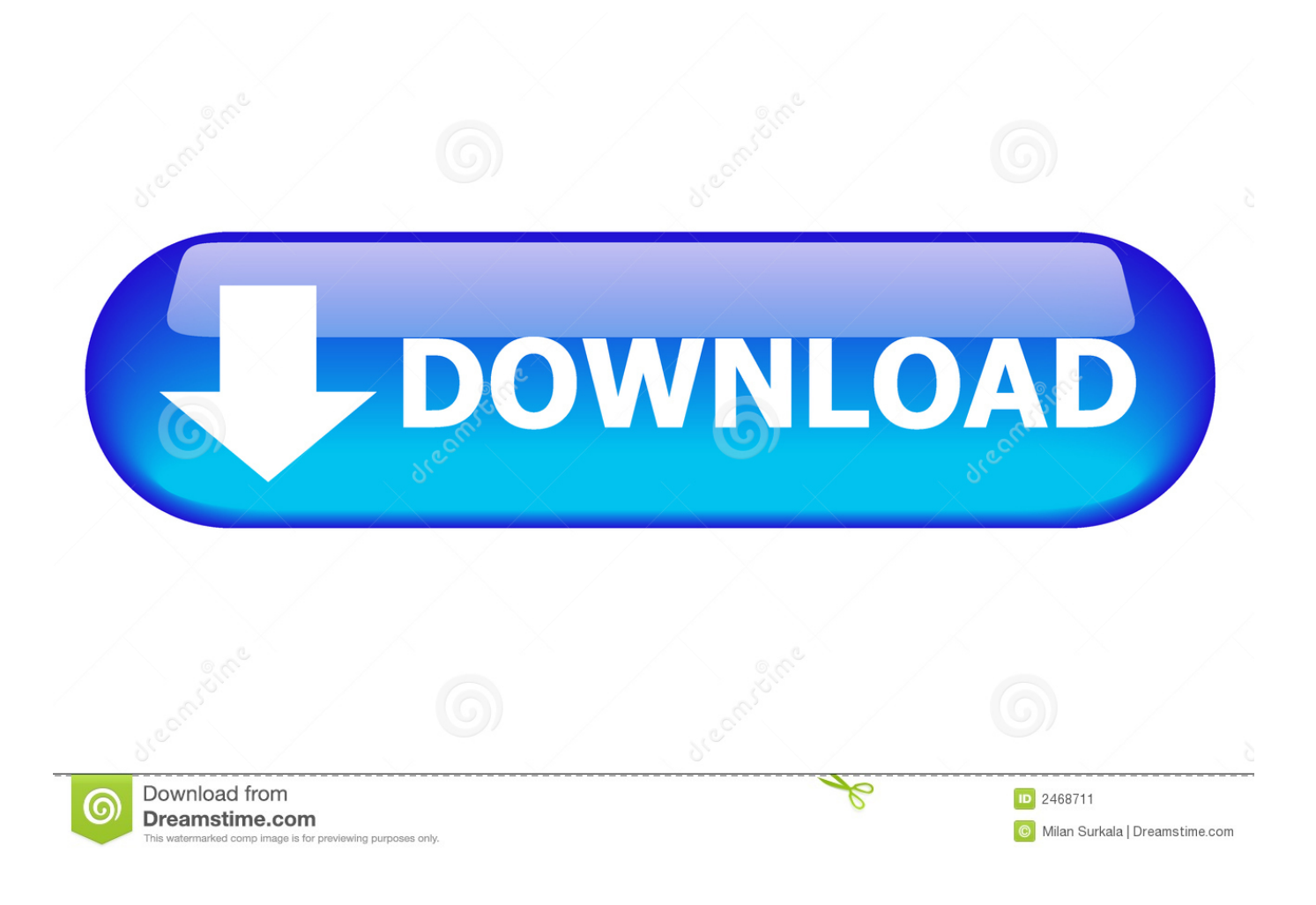

**Vlc For Mac Mkv** 

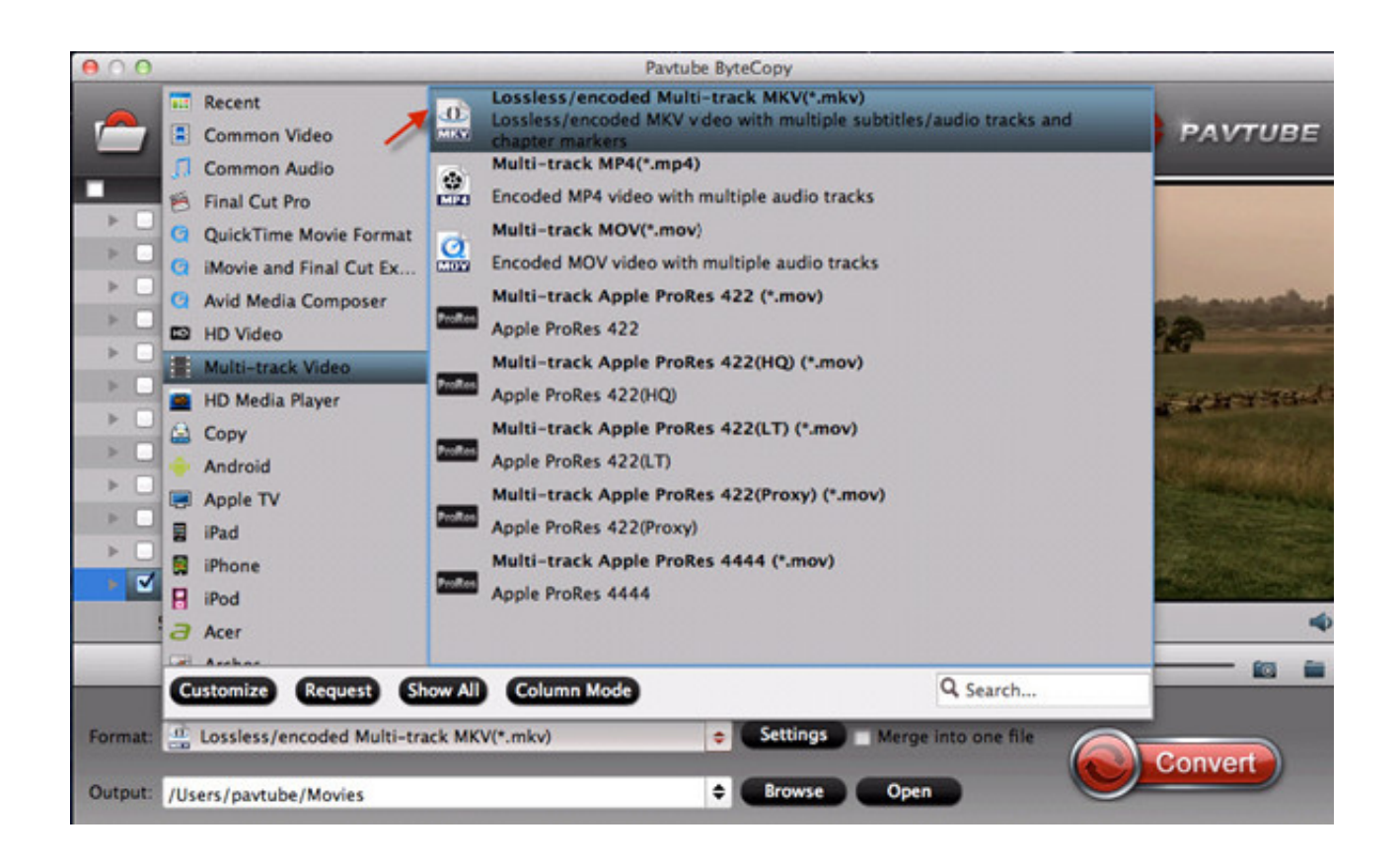

**Vlc For Mac Mkv** 

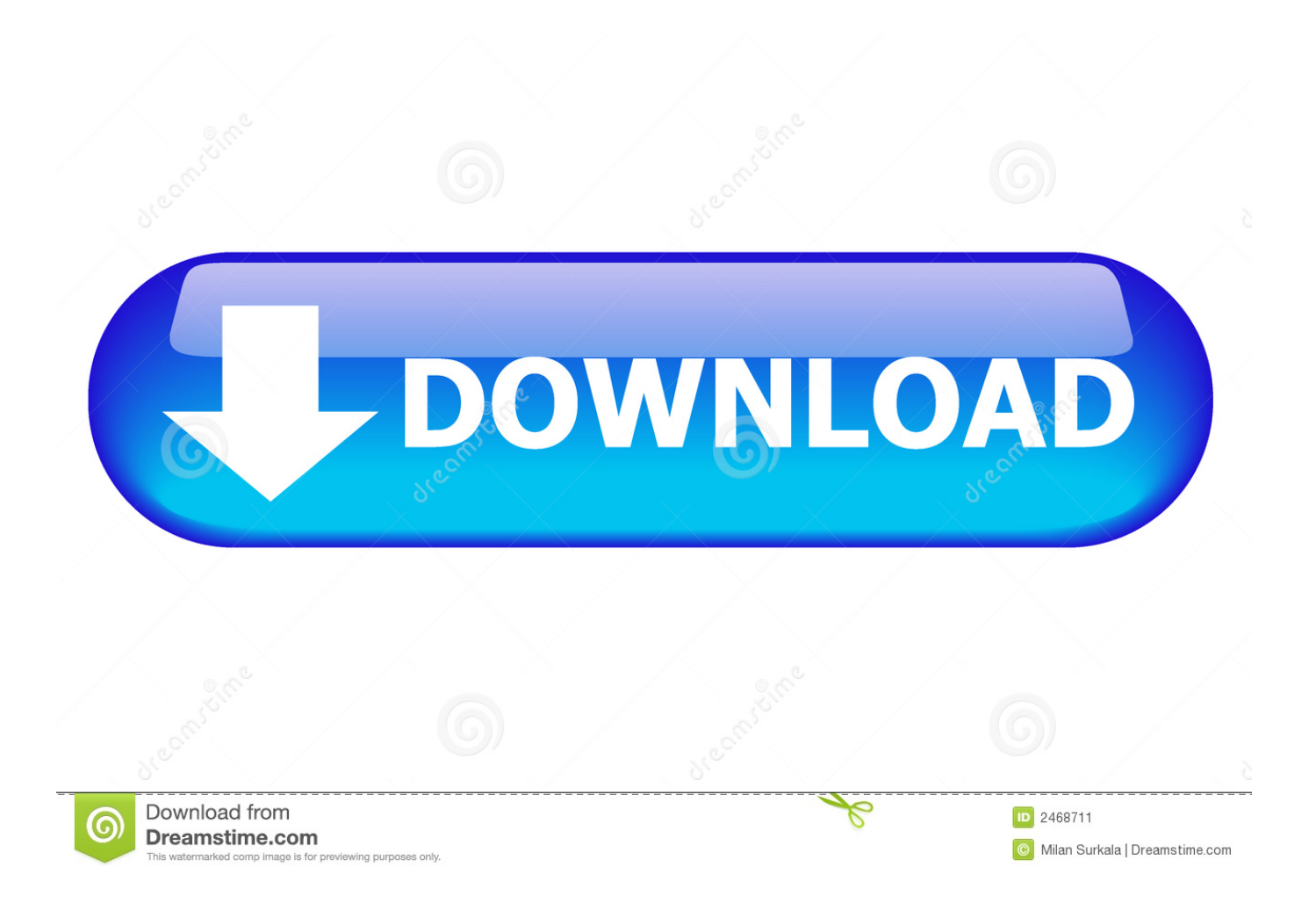

Mar 13, 2012 - The first recommendation is VLC, which will play just about any video or audio file thrown at it and MKV is no exception.. Devices and Mac OS X versionVlc Player Mac MkvVlc For Mac Mkv Media PlayerCan Vlc Play MkvVlc Mac Mkv To Mp4Convert To Mkv VlcVLC media player requires Mac OS X 10.. Please use version 2 0 10 linked below Web browser plugin for Mac OS XSupport for NPAPI plugins was removed from all modern web browsers, so VLC's plugin is no longer maintained.. The last version is 3 0 4 and can be found here It will not receive any further updates.

VLC 2 recently came. 7 5 or later It runs on any 64bit Intel-based Mac Previous devices are supported by older releases.

Note that the first generation of Intel-based Macs equipped with Core Solo or Core Duo processors is no longer supported.

e10c415e6f